# **Marama Extensions**

- **Aim of section:**
	- **Look at work undertaken to extend Marama core features (recent and current)**
	- **Problems being addressed and solutions adopted**
- **Contents**
	- **Behaviour specification**
		- **Formulae**
		- **DSVL for event handling**
	- **Back end code/model import/export**
	- **Collaboration/awareness**
	- **Thin-client diagramming**
	- **Sketching-based input**

## **Behaviour specification**

- • **Problems**
	- **Original event handler specification approach required sophisticated user**
		- **Understanding of Java**
		- **Familiarity with Marama API**
	- **Difficult to debug**
- • **Solutions**
	- **Kaitiaki visual event handler specification tool (Karen Liu PhD)**
		- **Aimed at handlers for view manipulation**
		- **Debug view**
	- **Metamodel constraint language**
		- **Like OCL for specifying computations at meta model level (like spreadsheets at a type level)**
- • **Status**
	- **Both projects completed by Karen Liu (PhD)**
	- **Formulae added to Marama meta-tools, Kaitiaki to come…**

## **Kaitiaki**

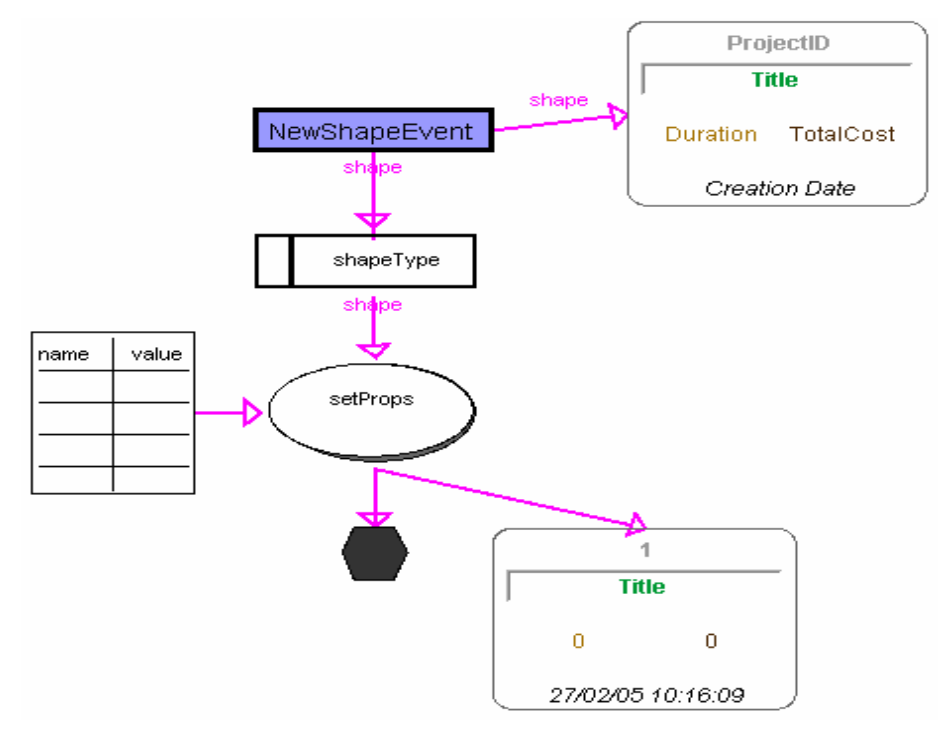

- •**Dataflow metaphor, but includes data push and pull**
- •**Includes shape representations to give clarity**

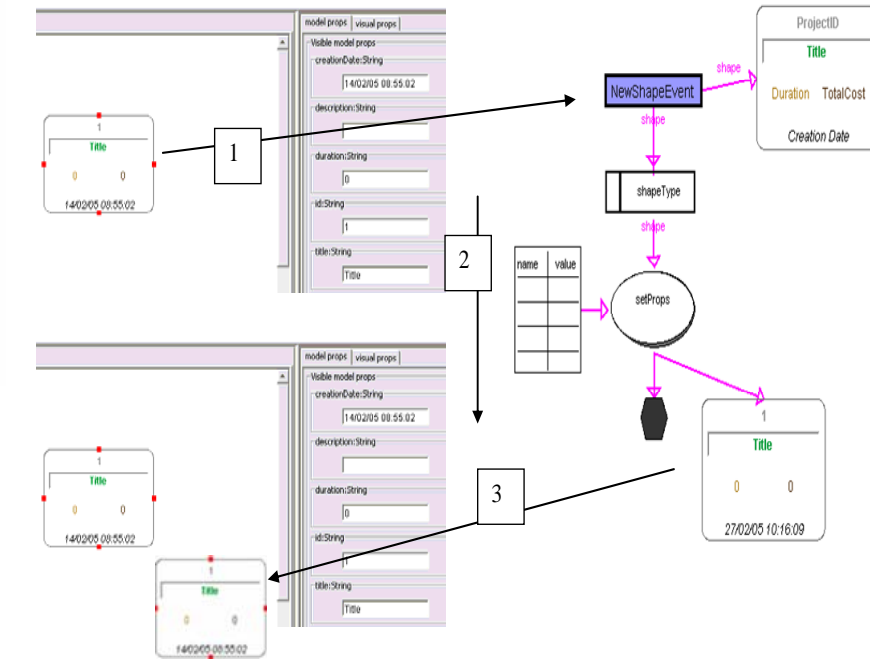

**COMPSCI 732 §6. Marama Extensions**

#### **More complex example**

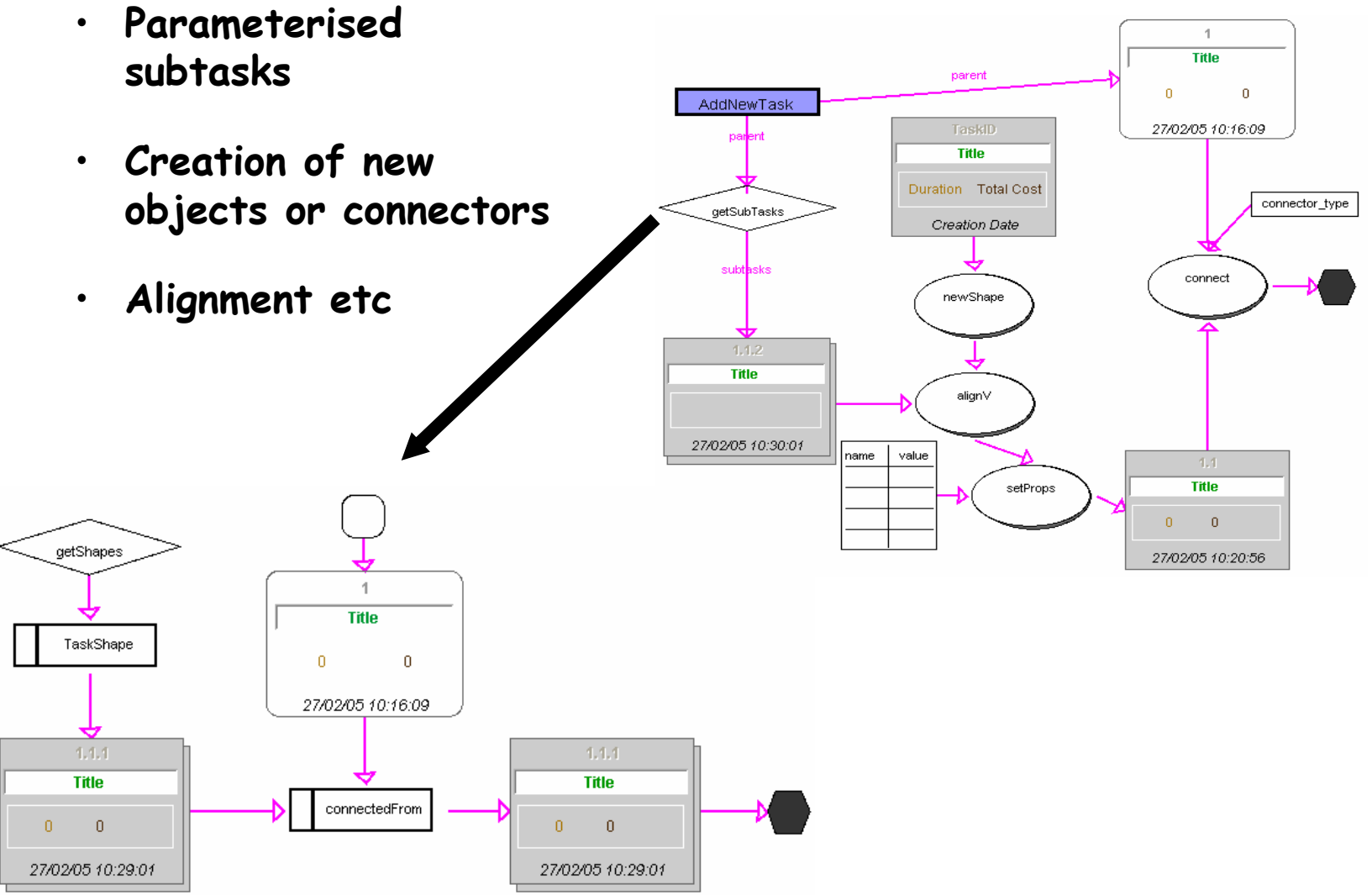

**4**

#### **Kaitiaki Debug view**

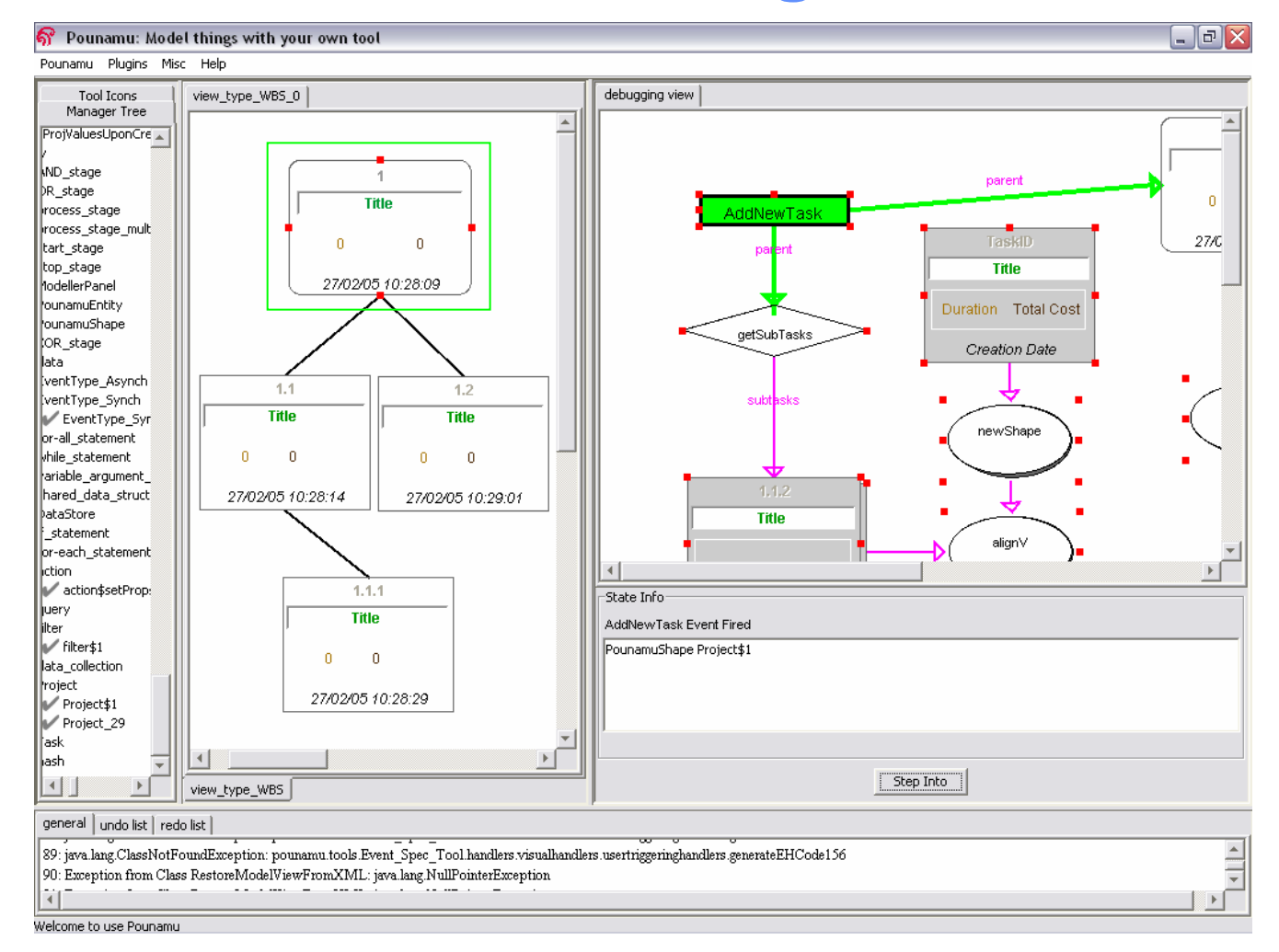

## **Formula definer for meta-model**

•**Design-time**

**Run-time**

id

 $\mathbf{1}$ 

 $\overline{2}$ 

3

4

5

6

•

- **ER modeling view**
- **Formula construction view**
- **Formulae view**

context

Part.big

Whole, big

Whole, price

Part.volume

Whole, volume

Whole.numParts

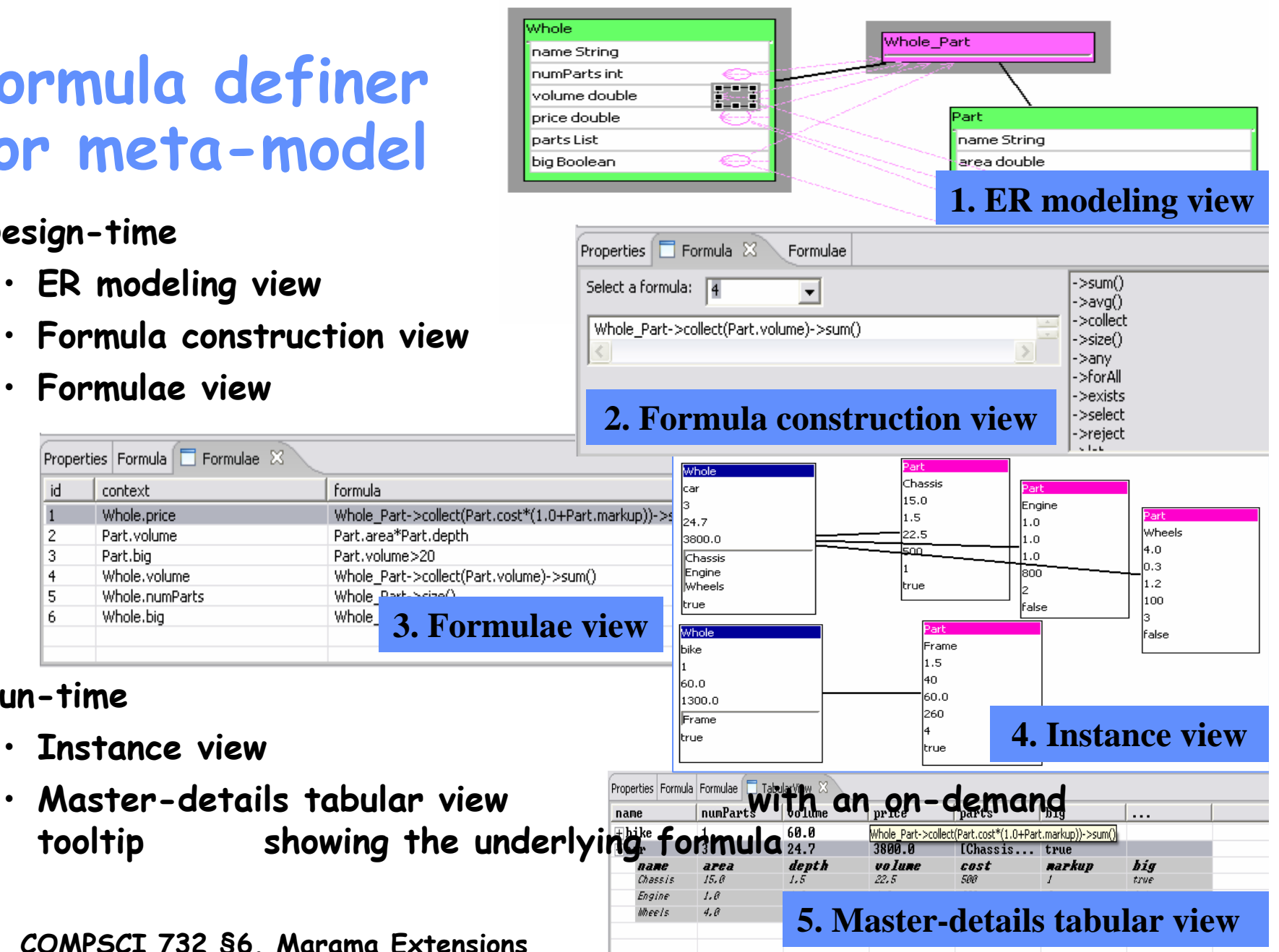

## **Back end code import/export**

- • **Problem**
	- **Backend code generation and code import facilities require bespoke code for each generator/importer**
- • **Solutions**
	- **Event handlers to walk EMF data structures & generate code OR create/modify EMF structures from parsed code**
	- **Used JET (Eclipse EMF) template-based code generator**
	- **Developed MaramaVMLPlus XSLT generator for complex data transformation**
- • **Status**
	- **MaramaVMLPlus tool developed by Jun Huh**
	- **Being integrated into Marama meta-tools**

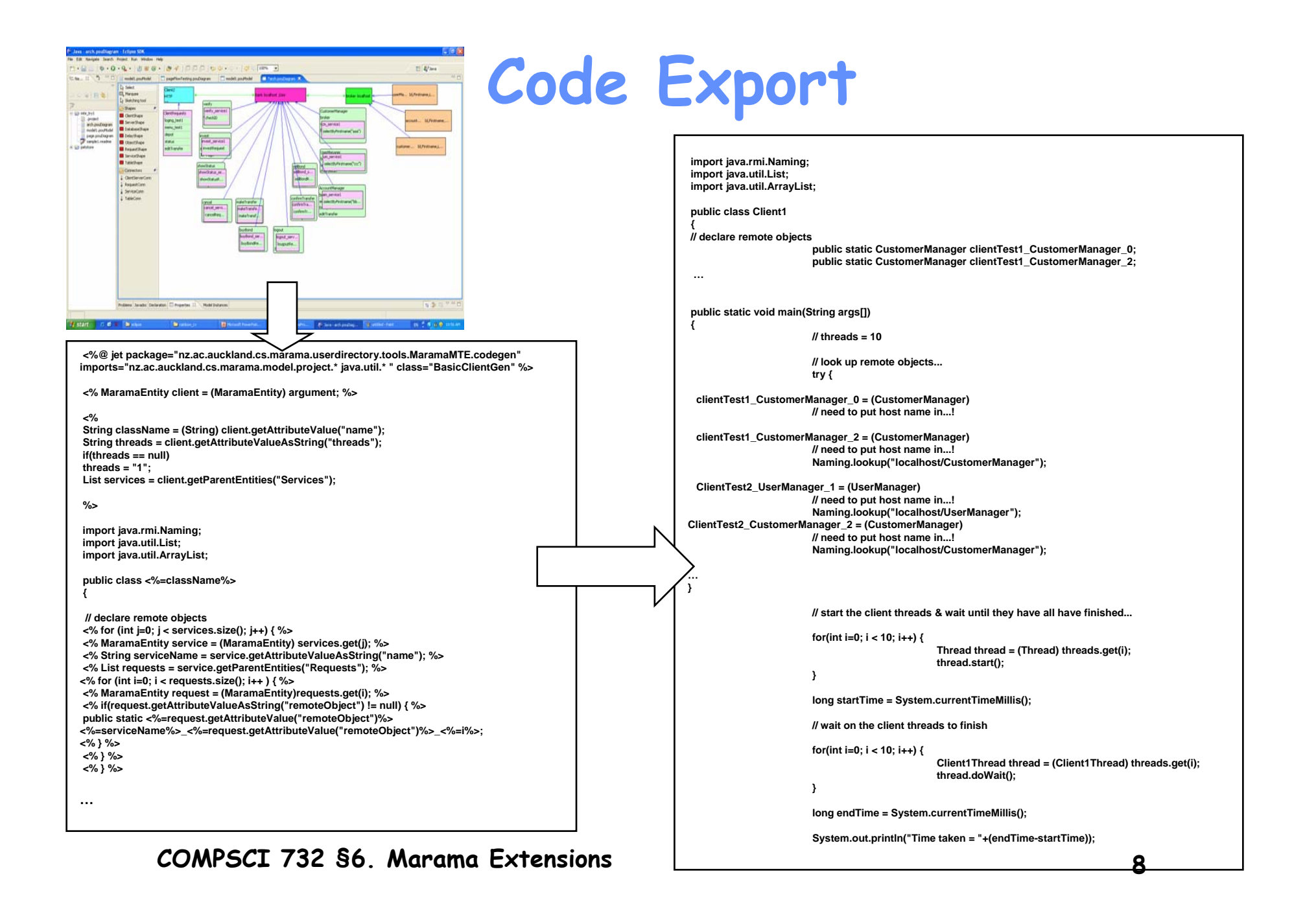

#### **MaramaVMLPlus**

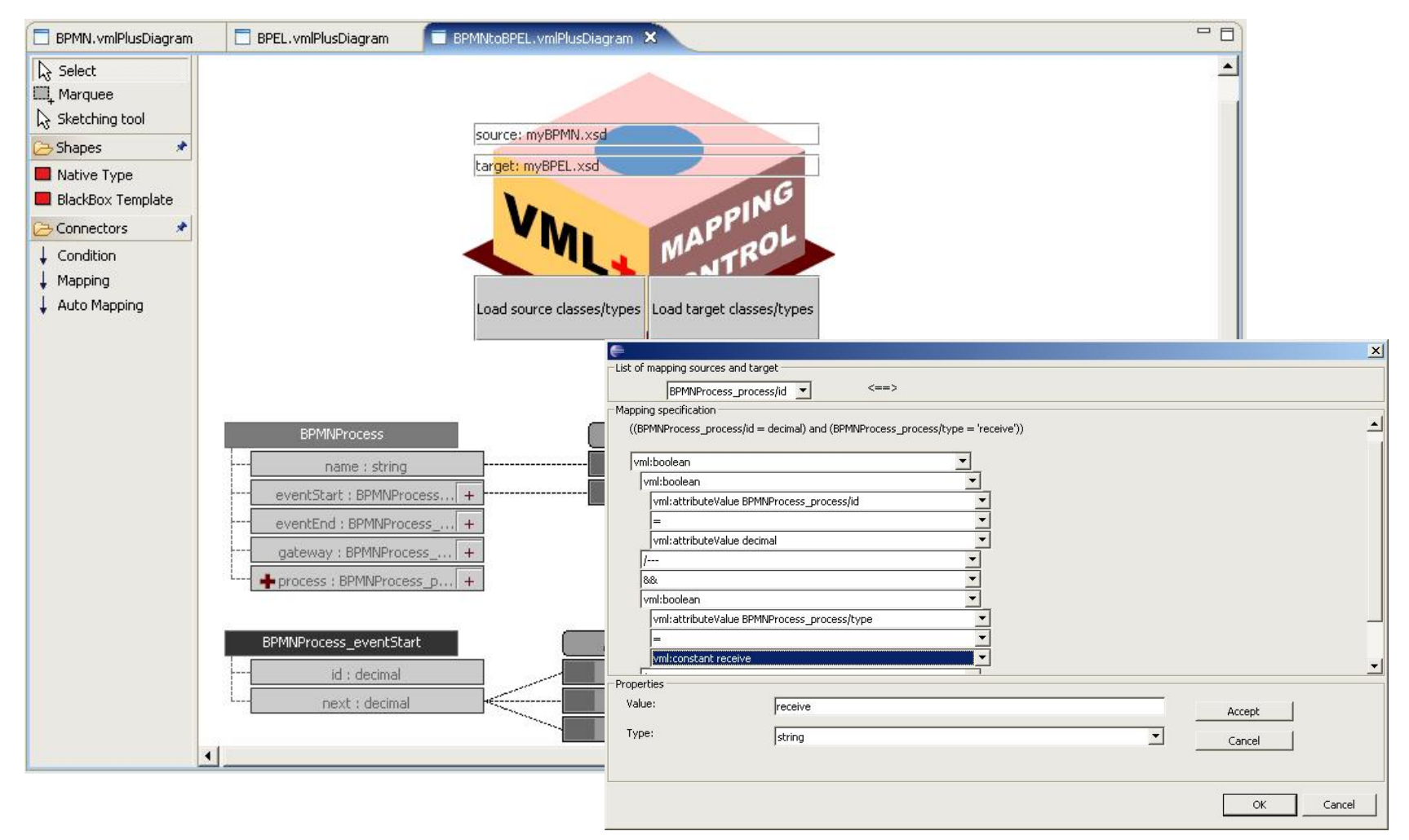

## **Thin-client/Remote interfaces**

- **Problems**
	- **Need to access Marama tools remotely on a variety of different devices**
	- **Need to drive Marama remotely**
- **Solutions**
	- **RMI interface to Marama API**
	- **Thin client interface for web browser interaction with any Marama generated tool (Penny Cao MSc thesis done)**
	- **Mobile phone interface for Marama generated tools (Joe Zhao MSc thesis done)**
	- **Generalise framework and add VRML interface (Joe Zhao done)**
	- **Add games engine interface (Mek Bhumiwat & Joseph Shi 2005 SE Part 4 project done)**

## **Thin client interface**

- $\bullet$ **Originally developed by Penny Cao (MSc thesis) for Pounamu**
- $\bullet$  **New version developed for Marama by John G**
	- **Uses RMI API to generate SVG version of Marama model views**
	- **Can interact with these to perform editing actions**
	- **Support multi-user interaction with Marama tools**

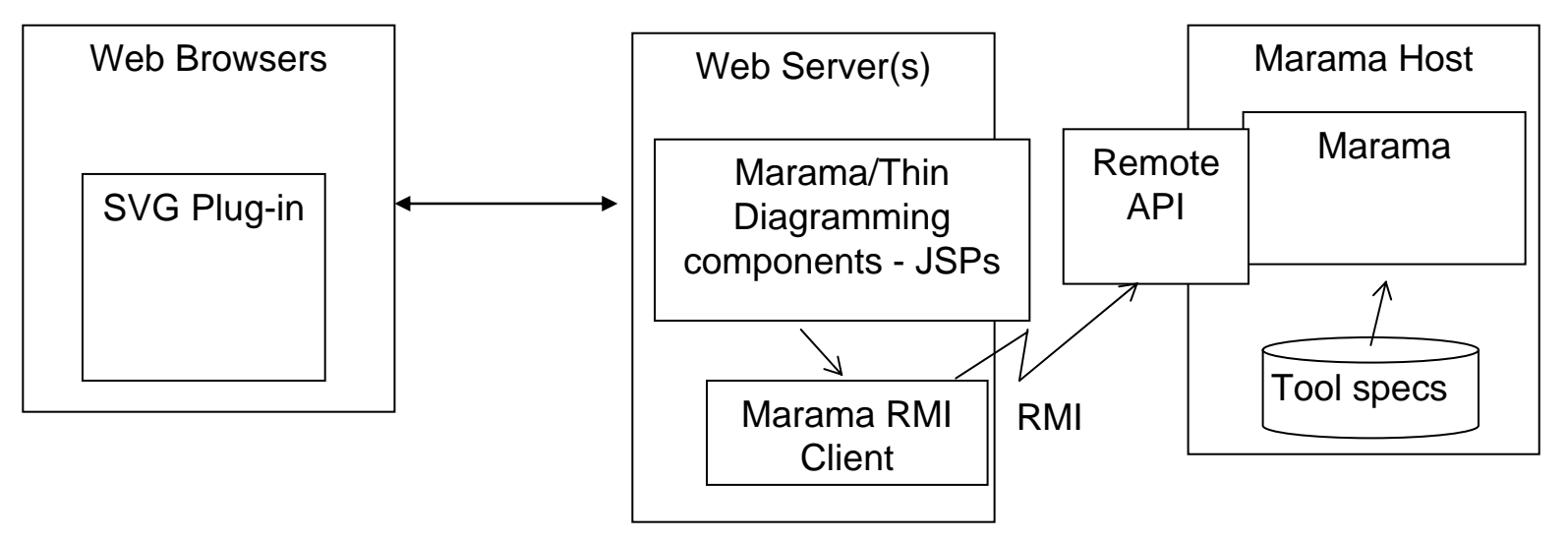

## **Thin client interface example**

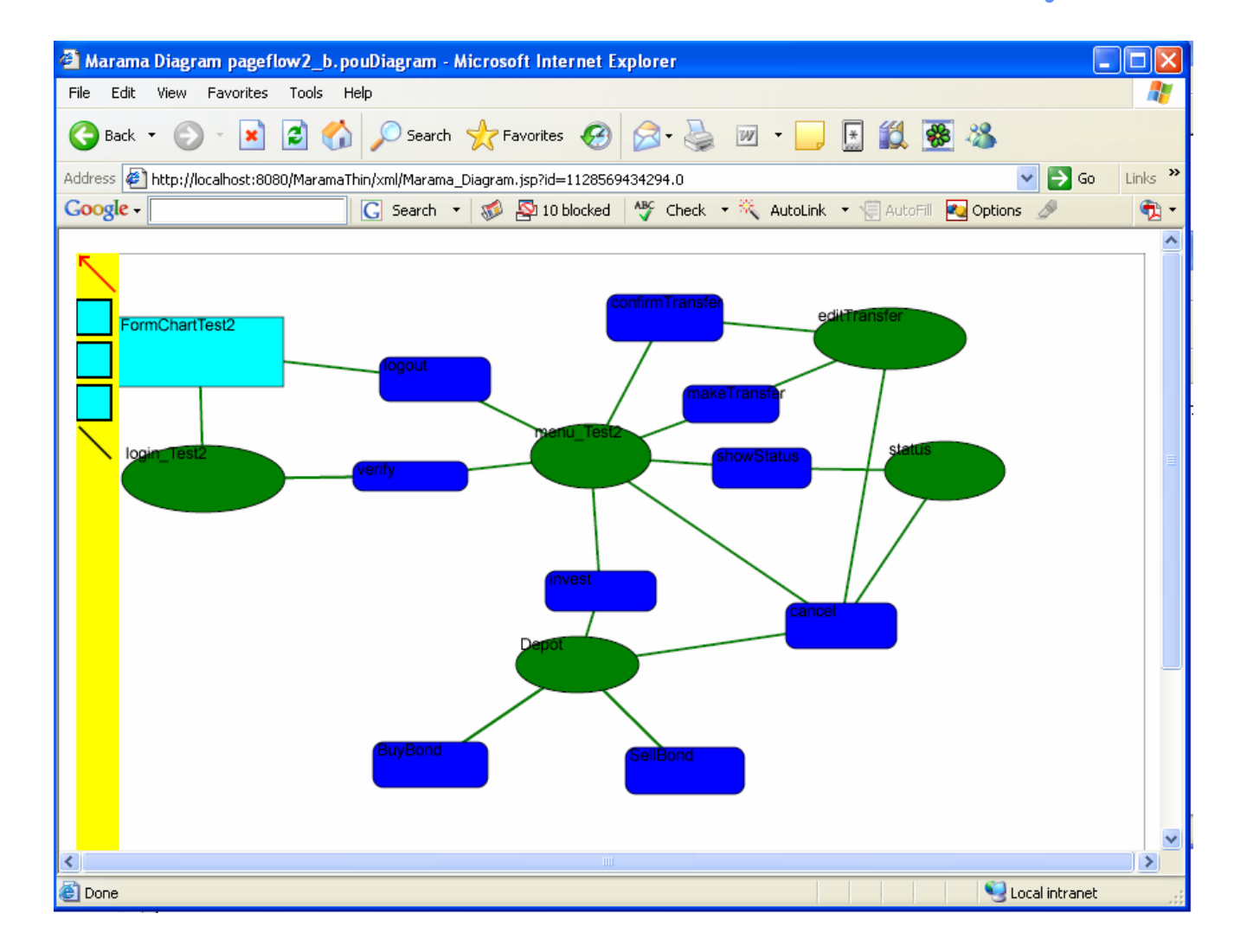

#### **MUPE interface**

- • **Support for viewing and editing Pounamu & Marama tool views on cellphones**
- **Uses Nokia's MUPE open source mobile collaboration server plus MUPE client on phone**
- $\bullet$  **Has several features for semantic zooming to allow diagrams to be sensibly visualised/edited on small screen**

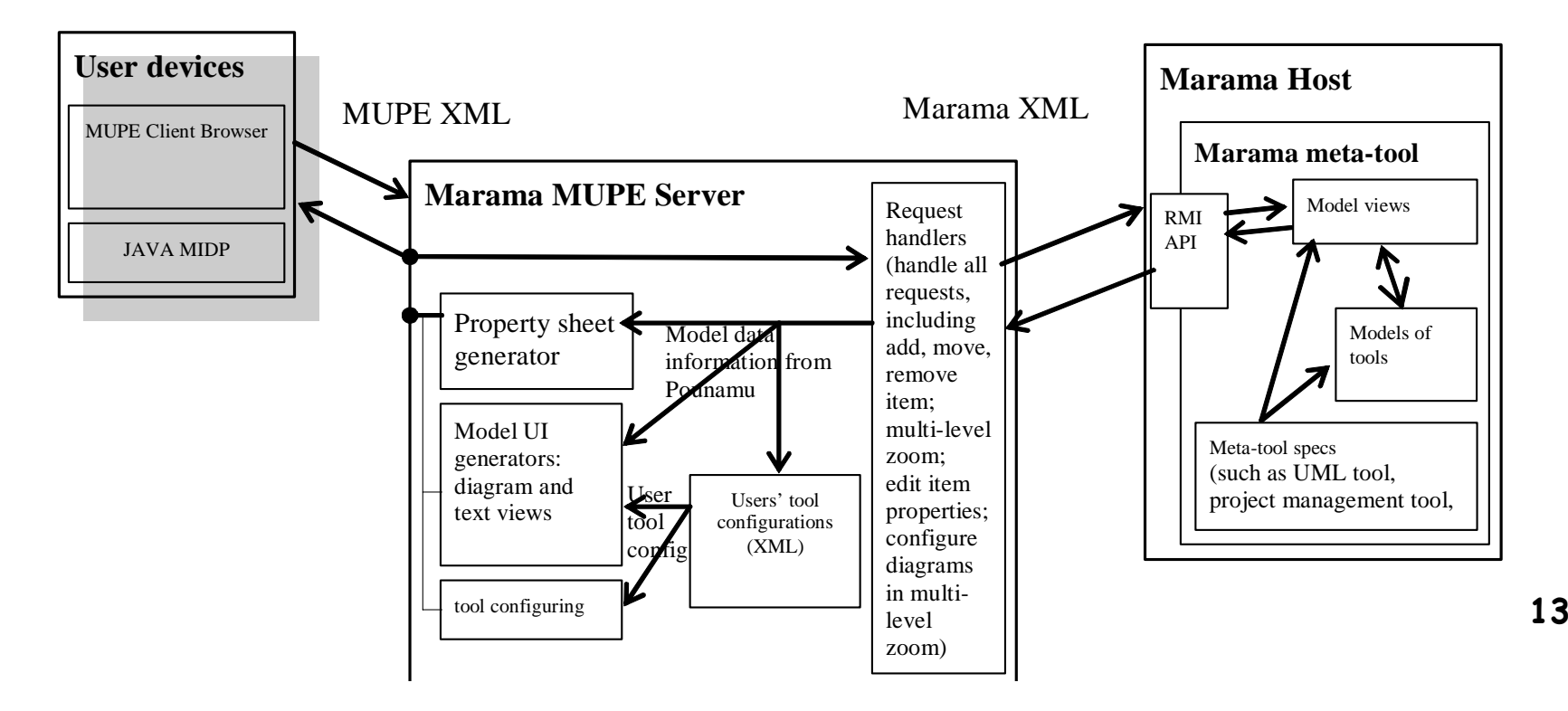

## **Example MUPE interface usage**

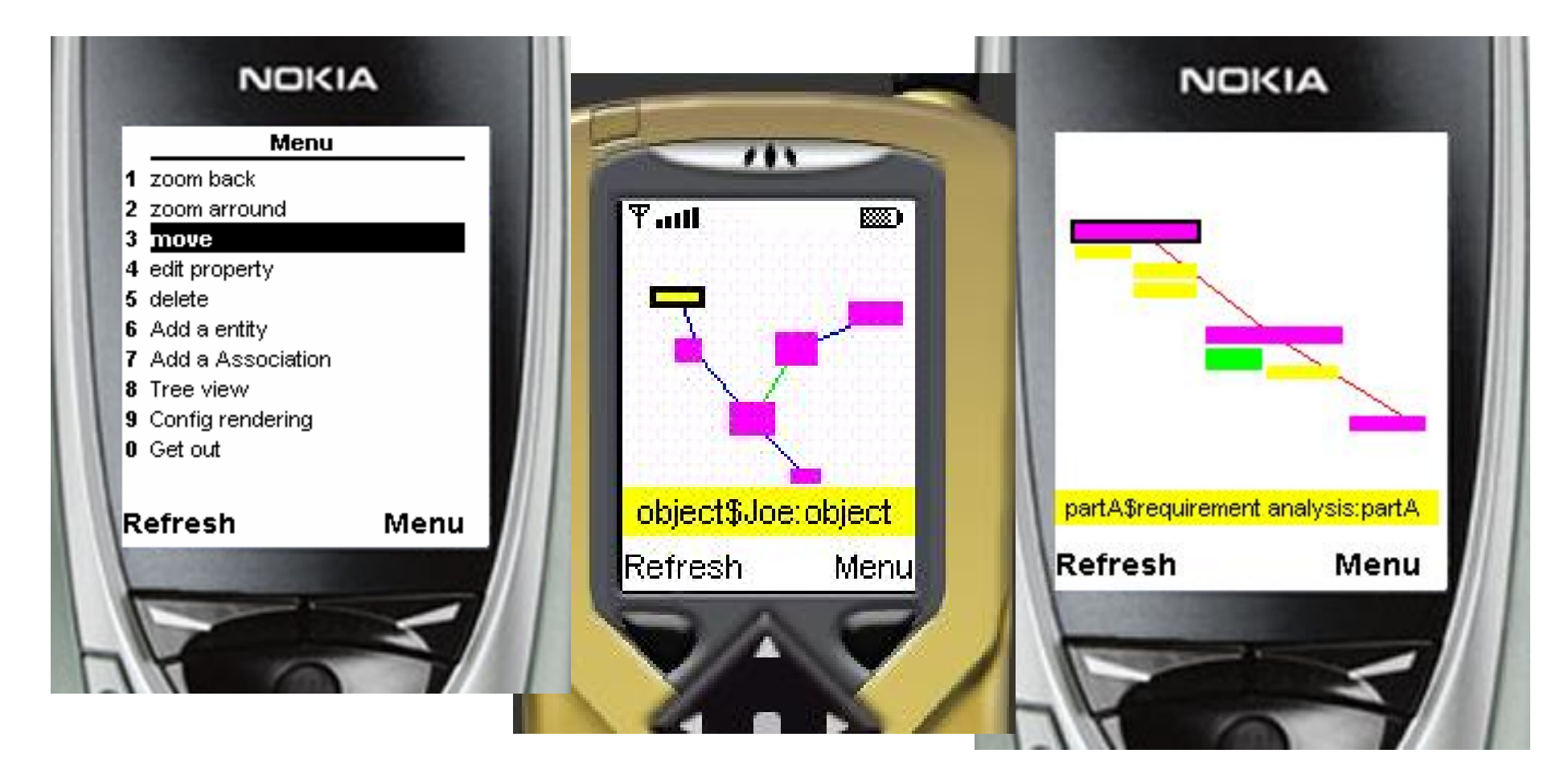

### **Element zooming and overview**

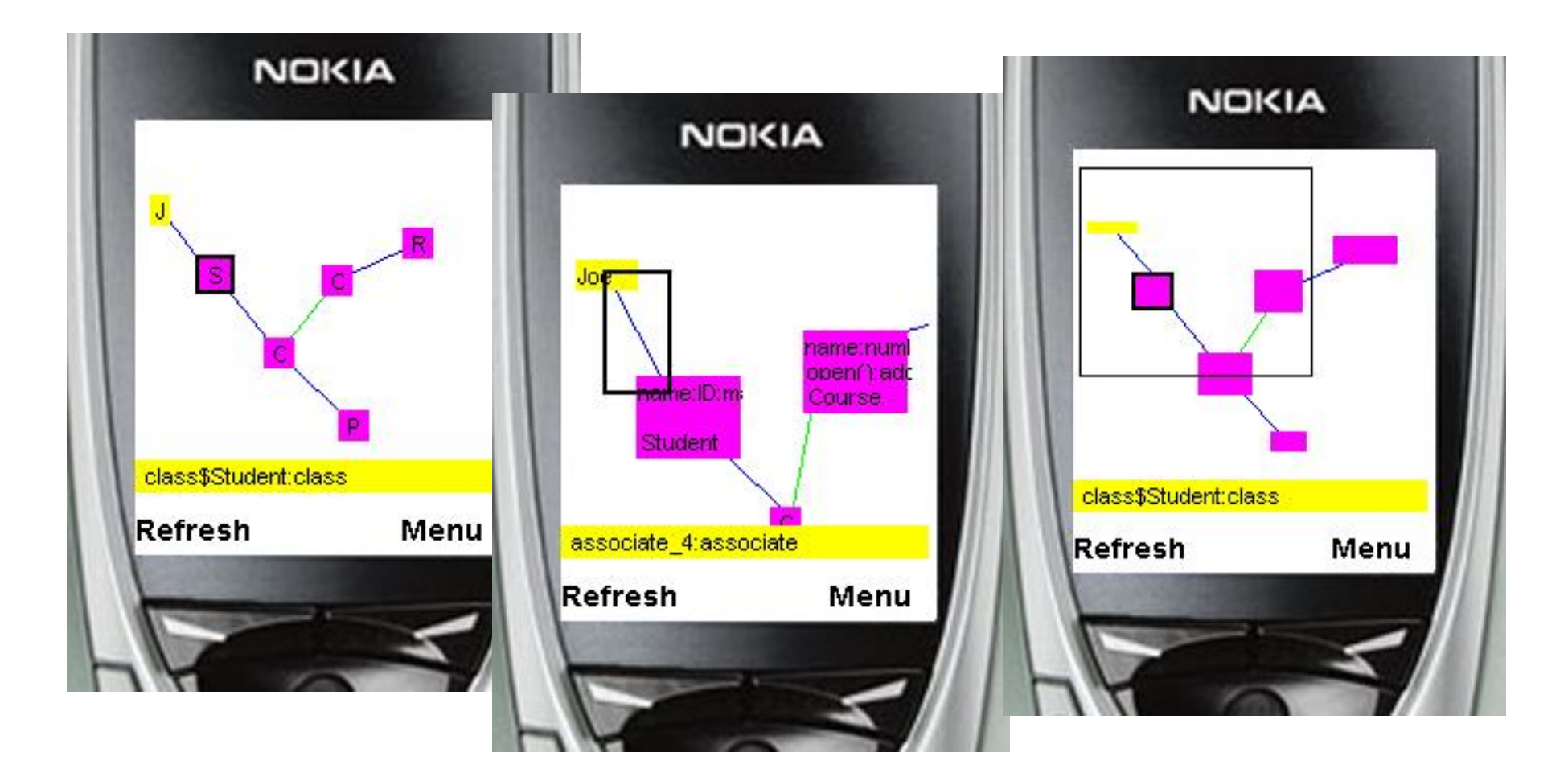

## **Collaboration support**

- **Problems**
	- **Want to use Marama tools in collaborative situations & hence need support for both synchronous and asynchronous collaboration**
- **Solutions**
	- **Pounamu - web service based collaboration plug in provides synch and asynch multi user support (Akhil Mehra 780 project)**
	- **Pounamu - web service based group awareness and CVS plugins extend to provide visual indication of other users' actions when collaboratively editing and shared document versioning (Akhil Mehra MSc thesis)**
	- **Marama – use of CVS via Eclipse workspace**
	- **Marama – differ & merger for DSVLs**

### **General collaboration architecture**

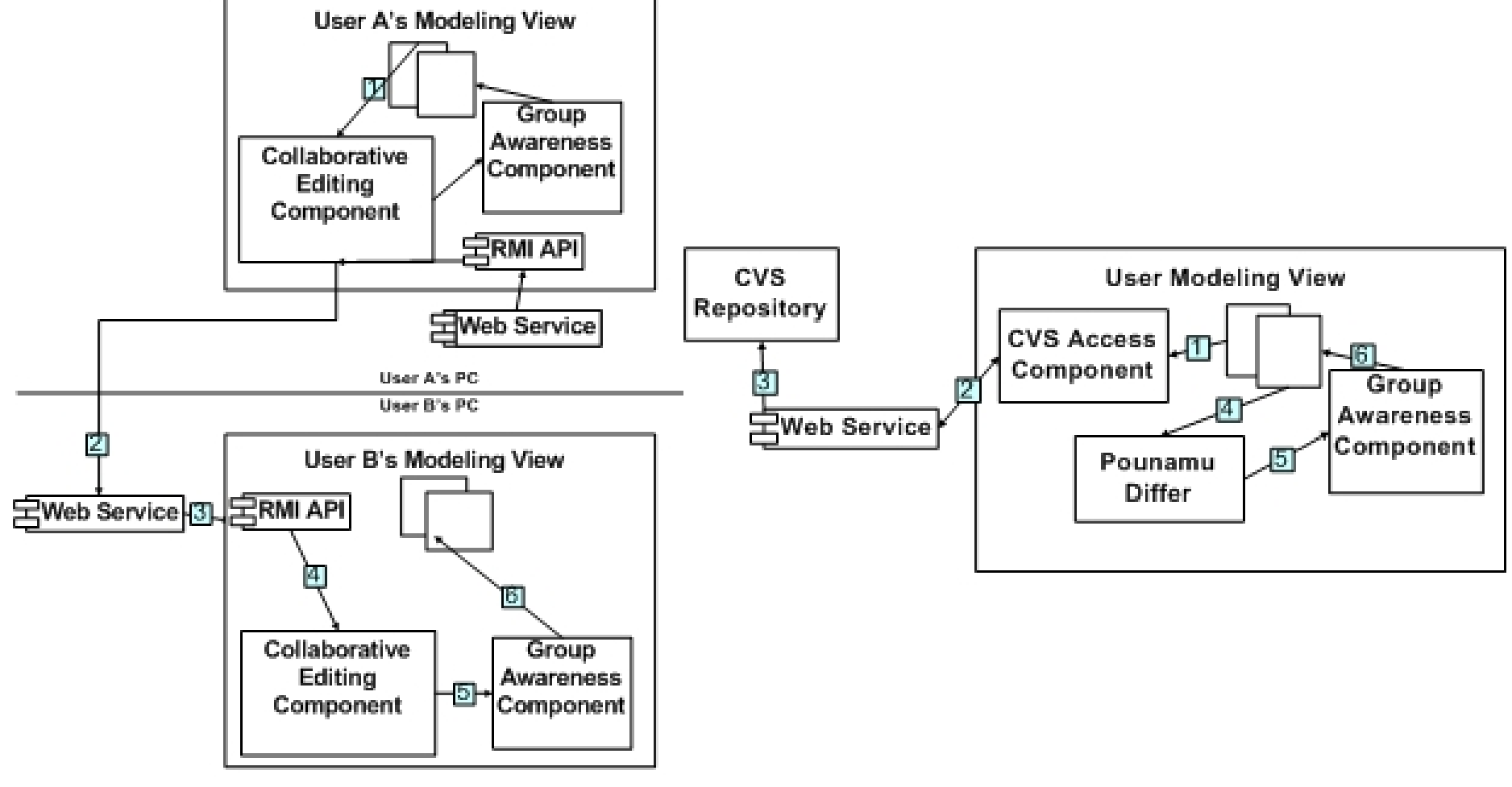

**COMPSCI 732 §6. Marama Extensions 17**

## **Group Awareness Example - Pounamu**

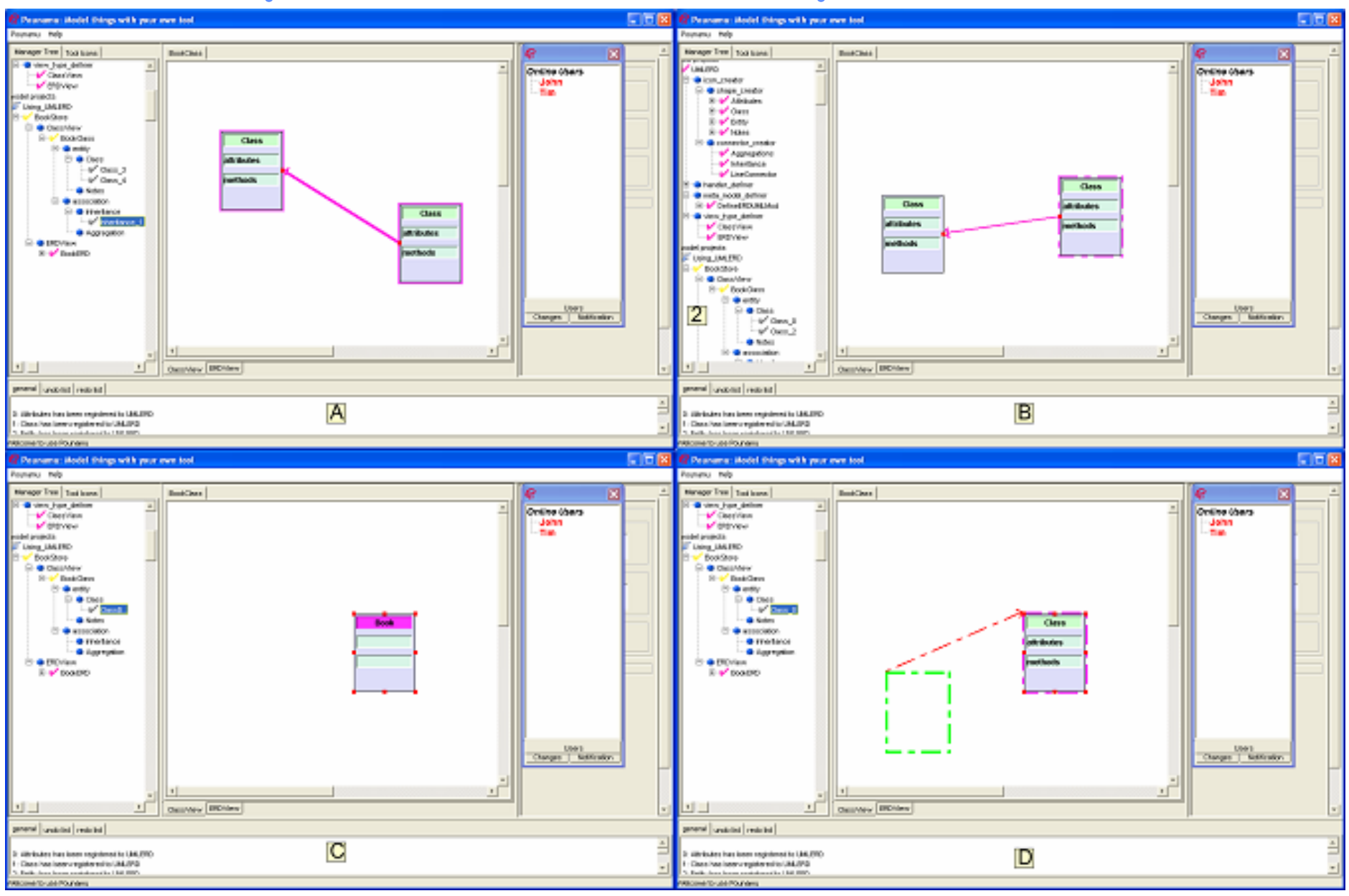

## **Visual Differ Example - Marama**

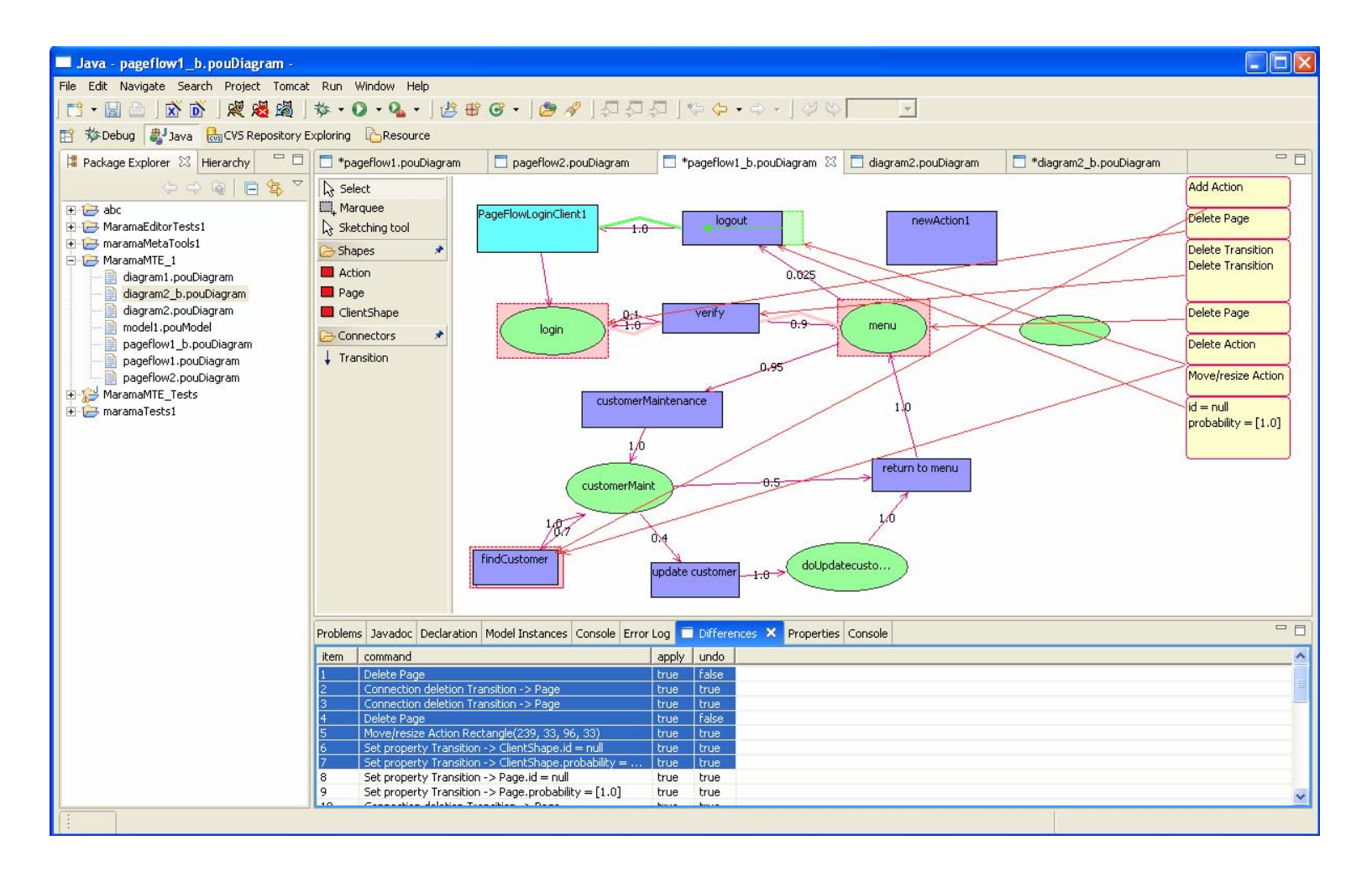

## **Sketching-based UI**

- **Problems**
	- **Classical tool bar-mouse interaction**
	- **Want to support more flexible input of DSVL elements**
	- **Want to support pen-based interaction e.g. TabletPC, stylus on Palm/PDAs, large E-whiteboards, touch screens…**

#### • **Solutions**

- **MaramaSketch plug-in**
- **Augments Marama editor to support pen-based editing**
- **Training set of shapes/text specified by users**
- **Works for any Marama-implemented DSVL tool**

#### **MaramaSketch interface**

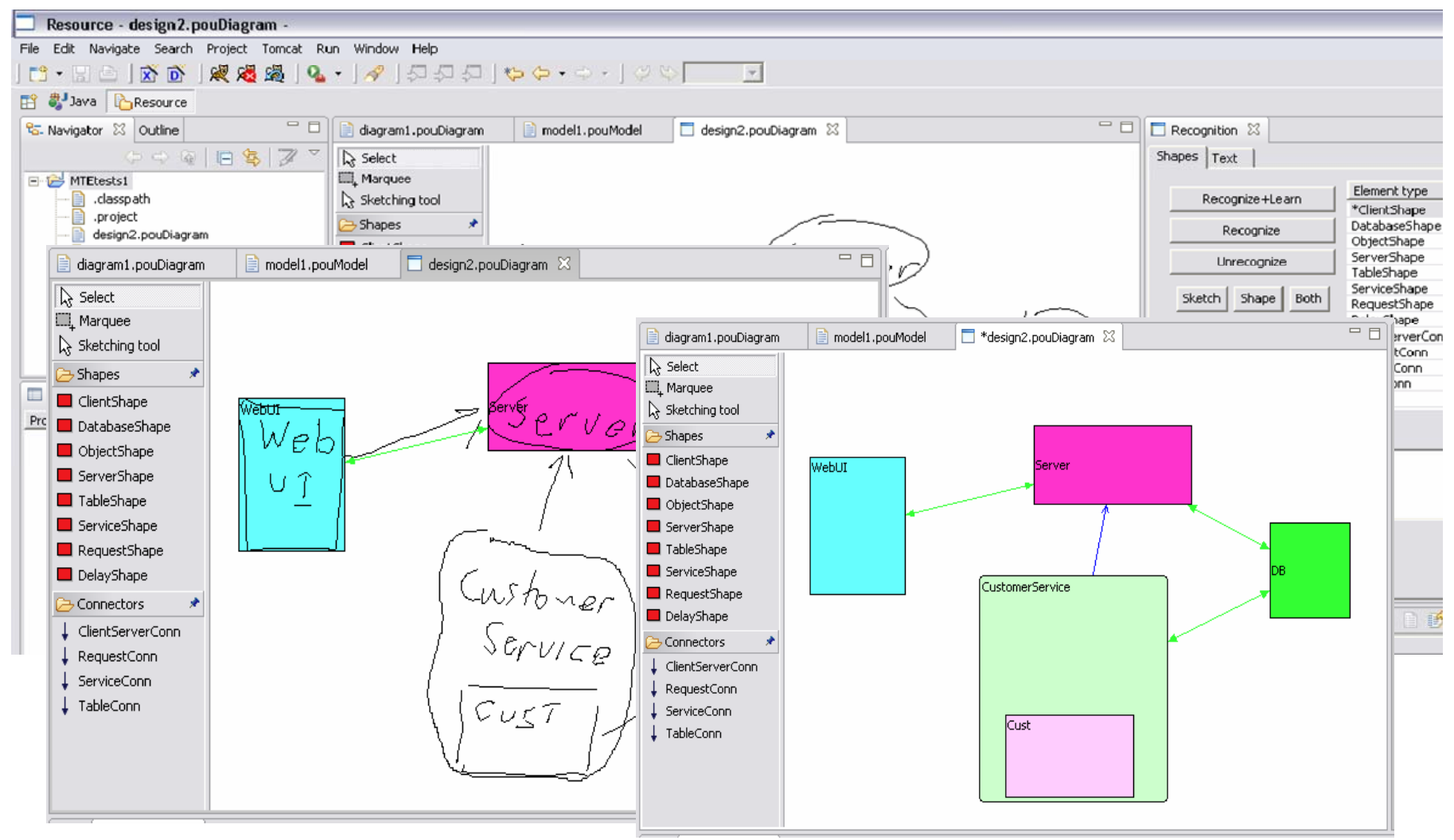

**COMPSCI 732 §6. Marama Extensions 21**

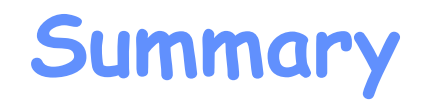

- **Marama is an evolving tool that has itself been developed out of earlier tool projects (MViews, JViews, Pounamu)**
- **Very much a research prototype to provide proof of concept implementation of research ideas**
	- **However, now developed to a level of semi-robustness**
	- **Fifth year of use in 732!**
- **Plenty of scope to undertake projects/theses developing or applying Marama**